Министерство образования и молодёжной политики

Свердловской области государственное автономное профессиональное образовательной учреждение Свердловской области «Режевской политехникум»

УТВЕРЖДАЮ Директор ГАПОУ СО «Режевской политехникум» С.А.Дрягилева **TATIONARY SEE** «14» февраля 2024

### **РАБОЧАЯ ПРОГРАММА ПРОИЗВОДСТВЕННОЙ ПРАКТИКИ ПО ПМ. 03 НАЛАДКА ОБОРУДОВАНИЯ И ИЗГОТОВЛЕНИЕ РАЗЛИЧНЫХ ДЕТАЛЕЙ НА ФРЕЗЕРНЫХ СТАНКАХ С ПРОГРАММНЫМ УПРАВЛЕНИЕМ**

для профессии СПО 15.01.38 Оператор-наладчик металлообрабатывающих станков

Рабочая программа производственной практики по ПМ.03 НАЛАДКА ОБОРУДОВА-НИЯ И ИЗГОТОВЛЕНИЕ РАЗЛИЧНЫХ ДЕТАЛЕЙ НА ФРЕЗЕРНЫХ СТАНКАХ С ПРОГРАММНЫМ УПРАВЛЕНИЕМ разработана на основе Федерального государственного образовательного стандарта по профессии среднего профессионального образования 15.01.38 Оператор-наладчик металлообрабатывающих станков.

Организация-разработчик: ГАПОУ «Режевской политехникум»

### **СОДЕРЖАНИЕ**

# **1. ПАСПОРТ РАБОЧЕЙ ПРОГРАММЫ ПРОИЗВОДСТВЕННОЙ ПРАКТИКИ**

## **2. ТЕМАТИЧЕСКИЙ ПЛАН И СОДЕРЖАНИЕ ПРОИЗВОДСТВЕННОЙ ПРАКТИКИ**

# **3. УСЛОВИЯ РЕАЛИЗАЦИИ ПРОИЗВОДСТВЕННОЙ ПРАКТИКИ**

## **4. КОНТРОЛЬ И ОЦЕНКА РЕЗУЛЬТАТОВ ОСВОЕНИЯ ПРОИЗВОДСТВЕН-НОЙ ПРАКТИКИ**

# **1. ПАСПОРТ РАБОЧЕЙ ПРОГРАММЫ ПРОИЗВОДСТВЕННОЙ ПРАКТИКИ ПРОФЕССИОНАЛЬНОГО МОДУЛЯ ПМ.03 НАЛАДКА ОБОРУДОВАНИЯ И ИЗГОТОВЛЕНИЕ РАЗЛИЧНЫХ ДЕТАЛЕЙ НА ФРЕЗЕРНЫХ СТАНКАХ С ПРОГРАММНЫМ УПРАВЛЕНИЕМ**

### **1.1. Область применения программы**

Программа производственной практики по профессиональному модулю ПМ.03 является частью основной профессиональной образовательной программы 15.01.38 Оператор-наладчик металлообрабатывающих станков в соответствии с ФГОС по профессии в части освоения основного вида профессиональной деятельности (ВПД): Наладка оборудования и изготовление различных деталей на токарных станках с программным управлением и соответствующих и соответствующих общих и профессиональных компетенций (ПК):

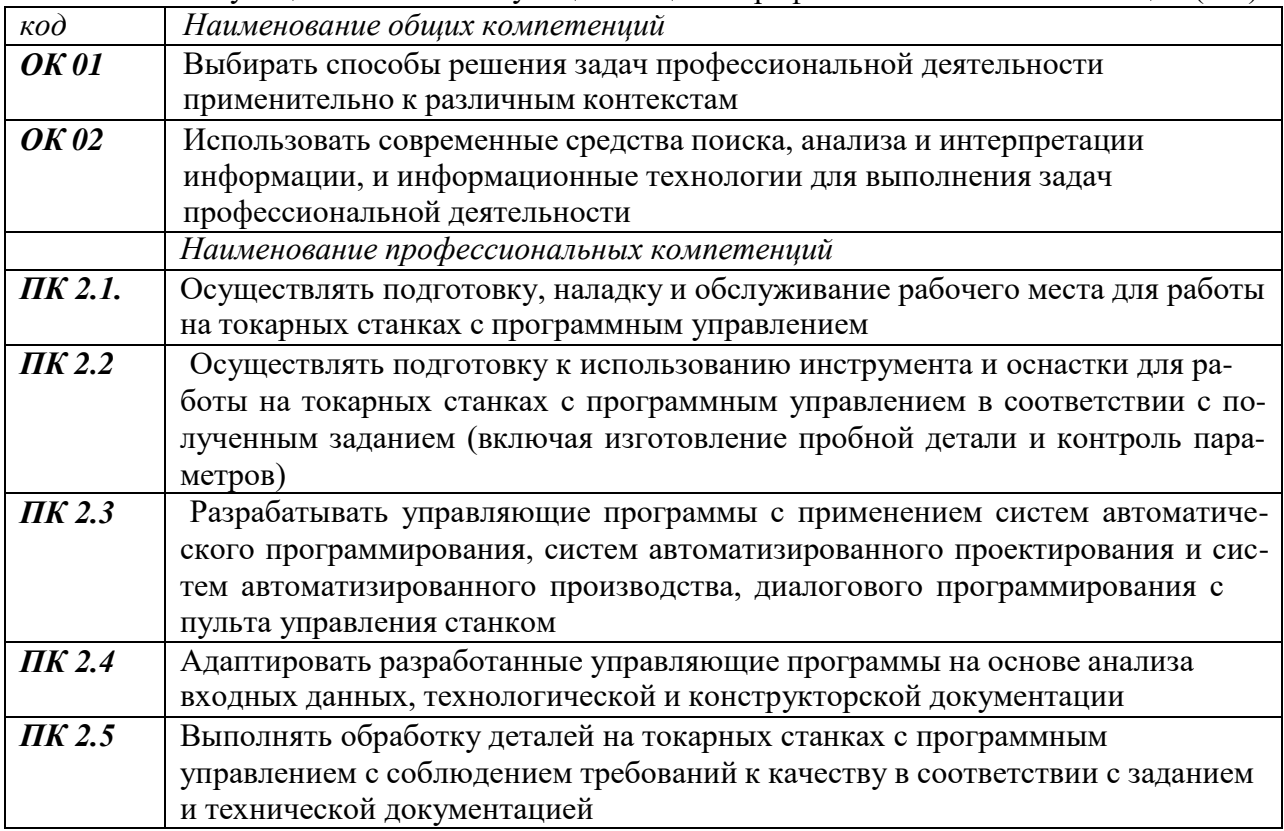

### **1.2. Цели и задачи учебной практики– требования к результатам освоения учебной практики**

В результате освоения учебной практики студент должен:

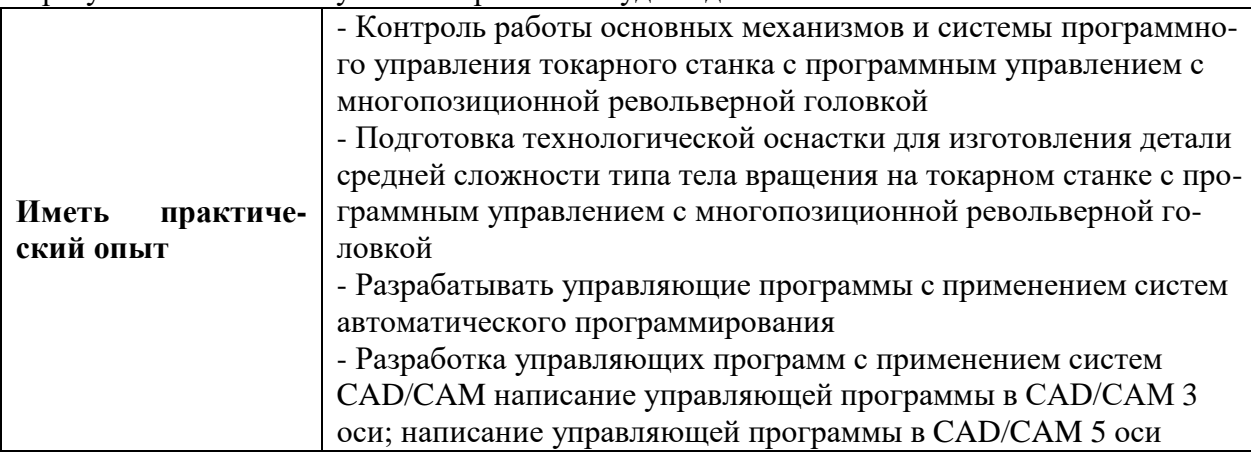

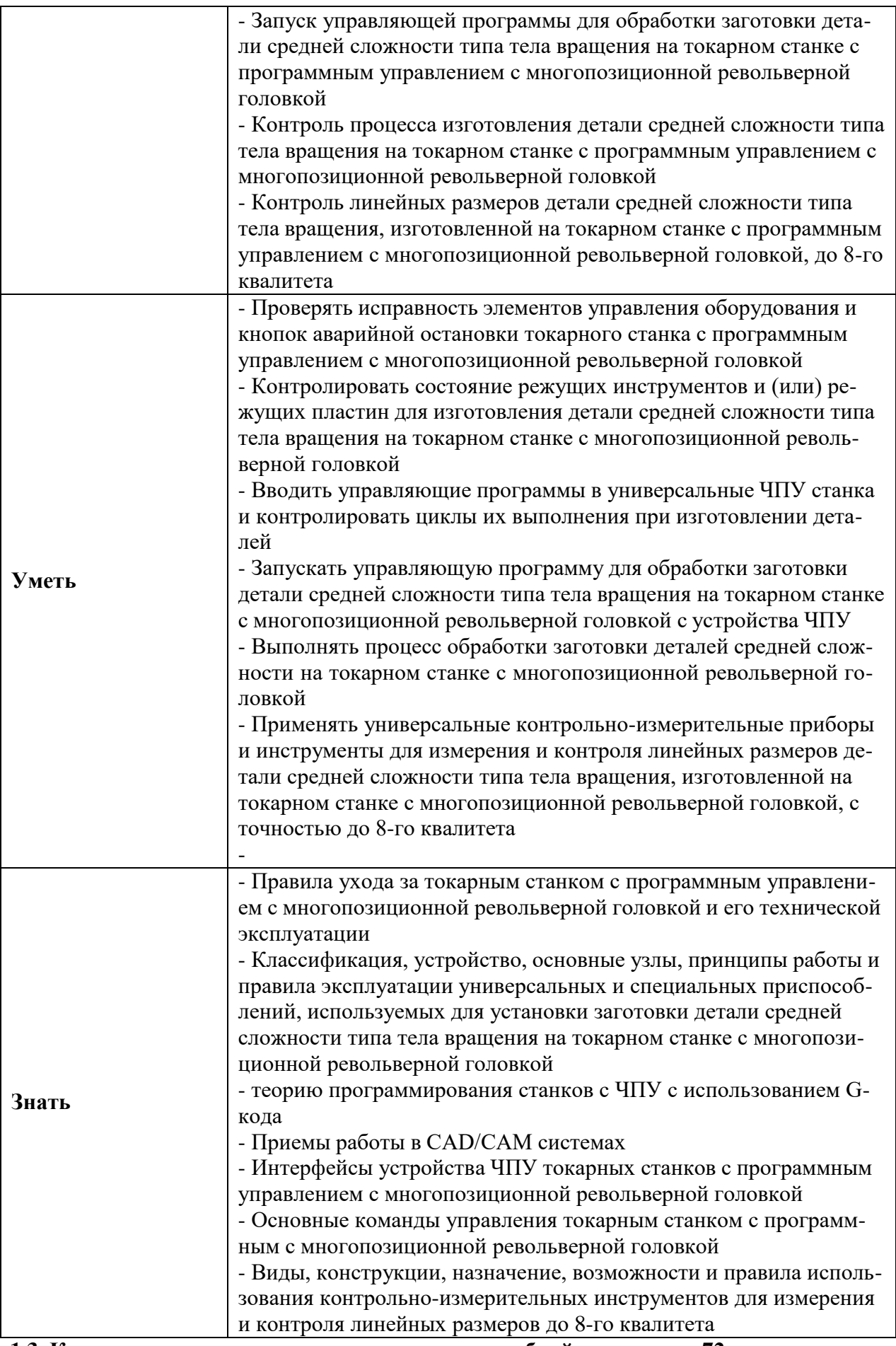

**1.3. Количество часов на освоение программы учебной практики** – **72 часа**

# **2.1. Тематический план производственной практики**

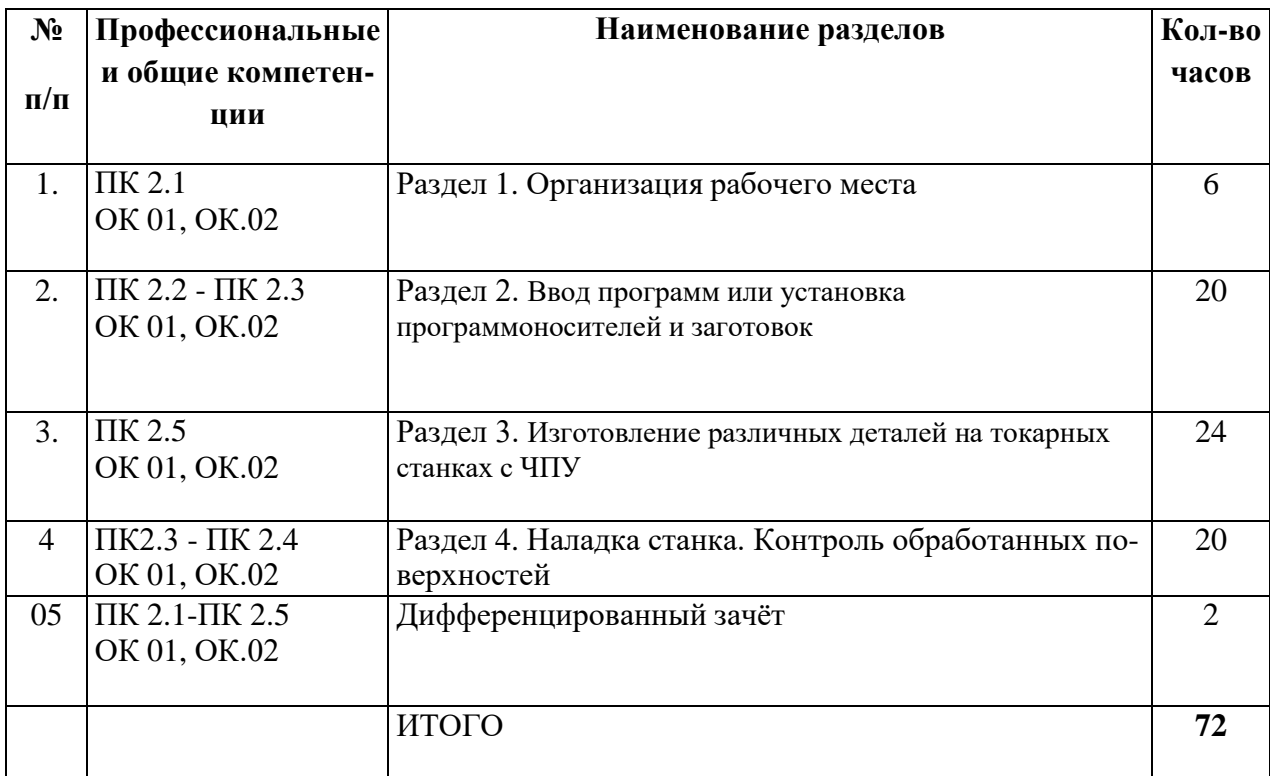

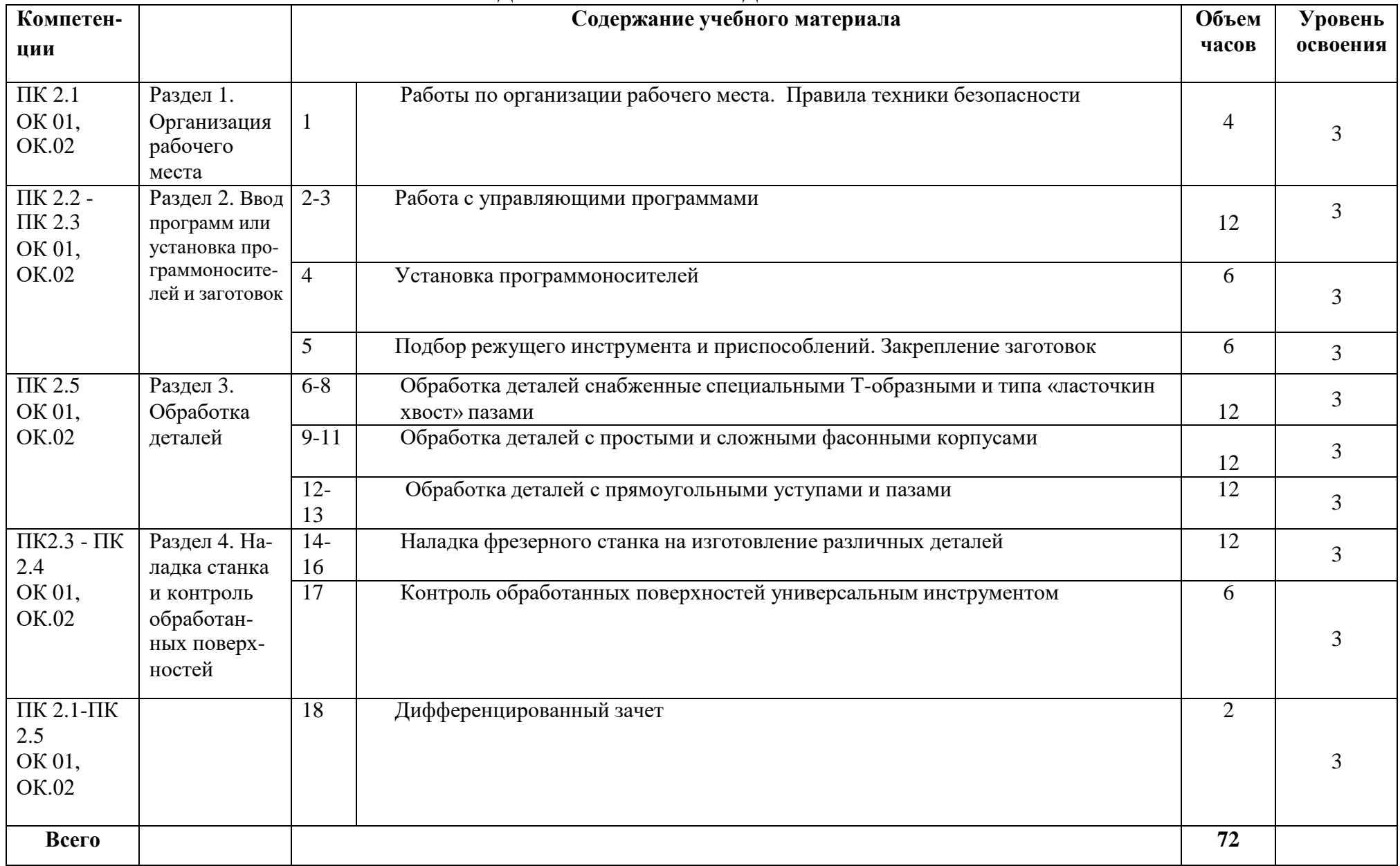

# **2. СОДЕРЖАНИЕ ПРОИЗВОДСТВЕННОЙ ПРАКТИКИ**

### **3. Условия реализации рабочей программы производственной практики 3.1. Требования к минимальному материально-техническому обеспечению**

Производственная практика проводится на предприятиях г.Режа. База предприятий соответствует требованиям к материально-техническому обеспечению – станочный парк, вспомогательный инструмент, заготовки.

### **4.2. Информационное обеспечение обучения.**

Перечень учебных изданий, Интернет-ресурсов, дополнительной литературы.

### **Основные источники:**

1. Пахомов, Д. С. Технология машиностроения. Изготовление деталей машин : учебное пособие / Д. С. Пахомов, Е. А. Куликова, А. Б. Чуваков. — Саратов : Ай Пи Ар Медиа, 2020. — 412 c. — ISBN 978-5-4497-0170-1. — Текст : электронный // Электронно-библиотечная система IPR BOOKS : [сайт]. — URL:<http://www.iprbookshop.ru/89502.html>

2. Босинзон М.А. Современные системы ЧПУ и их эксплуатация : учеб. пос. – М. : ИЦ Академия, 2014. – 192 с.

3.Черпаков Б.И.Технологическое оборудование машиностроительного производства: учеб. пос. - М. : ИЦ Академия, 2013. – 448 с.

3. 4. Холодкова А.Г.Общие основы технологии металлообработки и работ на металлорежущих станках: учеб. – М.: ИЦ Академия, 2015. – 256 с.

4. Мещерякова В.Б. Изготовление деталей на металлорежущих станках с программным управлением по стадиям технологического процесса : учеб. для СПО. – М. : ИЦ Академия, 2024.

### **Дополнительные источники:**

1. Зайцев С.А. Допуски и посадки и ТИ в машиностроении. М.: «Академия» 2010.

2. Черпаков Б.И. Металлорежущие станки. М.: «Академия» 2004.

- 3. Вереина Л.И. Устройство металлорежущих станков. М.: «Академия» 2010.
- 4. Багдасарова Т. А. Технология фрезерных работ. М.: «Академия» 2010.

5. Босинзон М.А. Современные системы ЧПУ и их эксплуатация. М.: «Академия» 2006.

## **Интернет-ресурсы**

1. [http://www.fsapr2000.ru](http://www.fsapr2000.ru/) Крупнейший русскоязычный форум, посвященный тематике CAD/CAM/CAE/PDM-систем, обсуждению производственных вопросов и конструкторскотехнологической подготовки производства

2. <http://www/i-mash.ru> Специализированный информационно-аналитический интернетресурс, посвященный машиностроению.

## **3.3. Общие требования к организации образовательного процесса**

Практика проводится в сроки, указанные в учебном плане по профессии 15.01.38 Оператор-наладчик металлообрабатывающих станков.

Практика проводится концентрированно в рамках профессионального модуля. Длительность - 6 часов в день.

Во время практического обучения учащиеся распределяются по рабочим местам, обеспечиваются индивидуальными заданиями в соответствии с программой учебной практики.

Формой промежуточной аттестации обучающихся по производственной практике является **дифференцированный зачет**.

#### **3.4. Кадровое обеспечение образовательного процесса**

Реализация производственной практики обеспечивается педагогическими работниками образовательной организации, а также лицами, привлекаемыми к реализации образовательной программы на условиях гражданско-правового договора. В том числе из числа руководителей и работников организаций, направление деятельности которых соответствует области профессиональной деятельности «Сквозные виды профессиональной деятельности в промышленности», имеющих стаж работы в данной профессиональной области не менее 3 лет.

Квалификация педагогических работников образовательной организации должна отвечать квалификационным требованиям, указанным в профессиональном стандарте.

Педагогические работники, привлекаемые к реализации учебной практики, должны получать дополнительное профессиональное образование по программам повышения квалификации, в том числе в форме стажировки в организациях, направление деятельности которых соответствует области профессиональной деятельности Сквозные виды профессиональной деятельности в промышленности, не реже 1 раза в 3 года с учетом расширения спектра профессиональных компетенций.

## 4. КОНТРОЛЬ И ОЦЕНКА РЕЗУЛЬТАТОВ ОСВОЕНИЯ ПРОИЗВОДСТВЕННОЙ ПРАКТИКИ

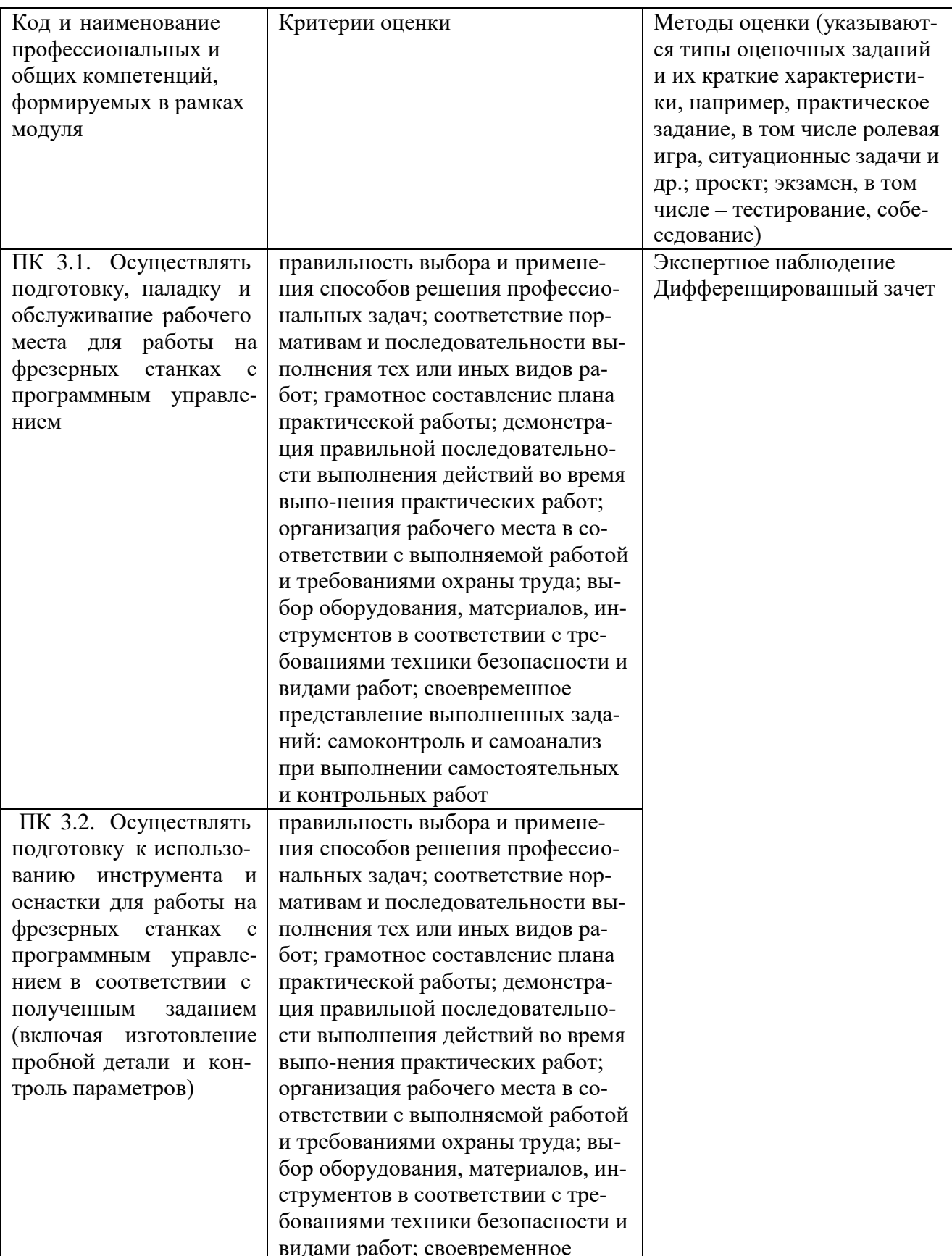

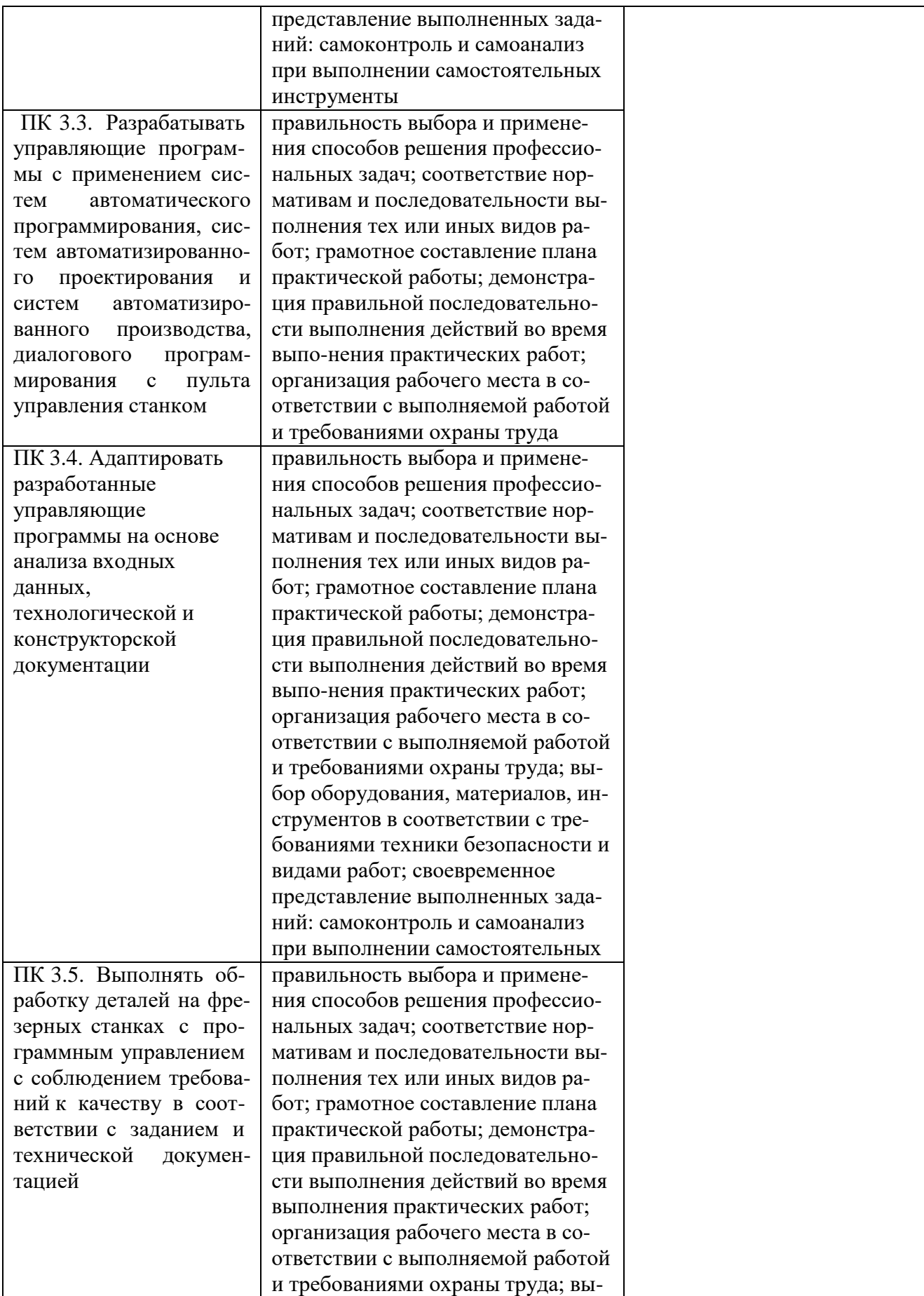

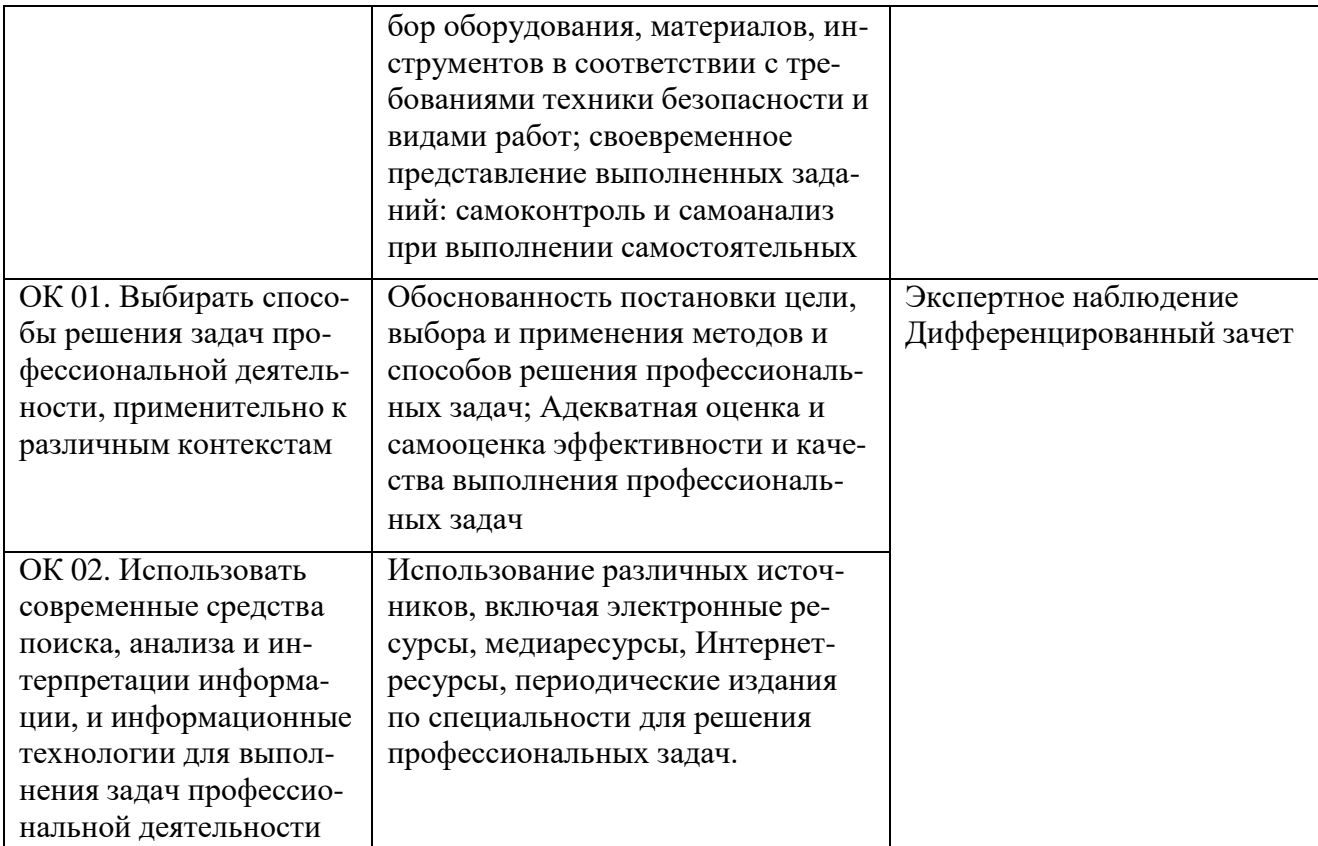